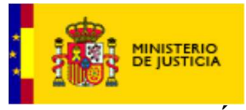

> ELTRIBUNAL CALIFICADOR UNICO DE LAS PRUEBAS SELECTIVAS PARA INGRESO EN EL CUERPO DE TRAMITACIÓN PROCESAL Y ADMINISTRATIVA DE LA ADMINISTRACIÓN DE JUSTICIA, SISTEMA DE ACCESO LIBRE CONVOCADAS POR ORDEN JUS/1254/2022, DE 7 DE DICIEMBRE.

Reunido en Madrid, a 13 de junio de 2023, ha adoptado el siguiente

#### ACUERDO

Primero.- Recibidas las alegaciones presentadas por las personas aspirantes, a la plantilla provisional de respuestas válidas del primer, segundo y tercer ejercicios, este Tribunal procede a desestimar todas las impugnaciones presentadas al carecer de fundamento jurídico suficiente para proceder a su anulación, por ajustarse a la normativa vigente y por considerar que las cuestiones planteadas y las respuestas válidas se ajustan al programa de la convocatoria.

Segundo.- Especial atención requieren las siguientes preguntas:

#### PREGUNTA 4 A (55 B)

Según la Ley Orgánica 3/2007, de 22 de marzo, para la Igualdad efectiva de hombres y mujeres, se establece que son beneficiarios del subsidio por paternidad los trabajadores por cuenta ajena, que además de las condiciones generales, acrediten un periodo mínimo de cotización de:

- a) 120 días en los últimos siete años
- b) 150 días en los últimos siete años
- c) 180 días en los últimos siete años
- d) 190 días en los últimos siete años

Correcta: c)

Legislación: CAPITULO IV TER art. 133 nonies

Artículo 133 nonies. Beneficiarios. Serán beneficiarios del subsidio por paternidad los trabajadores por cuenta ajena que disfruten de la suspensión referida en el artículo anterior, siempre que, reuniendo la condición general exigida en el artículo 124.1, acrediten un período mínimo de cotización de 180 días, dentro de los siete años inmediatamente anteriores a la fecha de inicio de dicha suspensión, o, alternativamente, 360 días a lo largo de su vida laboral con anterioridad a la mencionada fecha, y reúnan las demás condiciones que reglamentariamente se determinen.

Por lo expuesto no se aceptan los motivos de impugnación, manteniéndose como respuesta correcta la c).

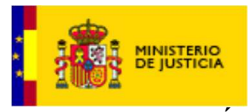

# PREGUNTA 16 A (67 B)

### La Sala de lo Contencioso-Administrativo de la Audiencia Nacional conocerá:

- a) De los recursos devolutivos que la ley establezca contra las resoluciones de los Juzgados de lo Contencioso-Administrativo.
- b) Los actos y resoluciones dictados por los Tribunales Económico-Administrativos regionales y locales.
- c) De las cuestiones de competencia que se puedan plantear entre los Juzgados de lo Contencioso-Administrativo y de aquellos otros recursos que excepcionalmente le atribuya la ley.
- d) En única instancia, sólo de los recursos contencioso-administrativos contra disposiciones y actos de los Ministros y Secretarios de Estado que la ley no atribuya a los Juzgados Centrales de lo Contencioso-Administrativo.

Correcta: d)

Legislación: Art. 66 LOPJ Art. 74.d LOPJ

La respuesta d) es correcta conforme el art. 66 LOPJ. La a) no es correcta ya que sería para los Juzgados Centrales de lo Contencioso-Administrativo. La b) no es correcta, ya que no es competente esta sala de la Audiencia Nacional para los Tribunales Económico-Administrativos regionales y locales. La c) no es correcta ya que las cuestiones de competencia se plantean entre los Juzgados Centrales de lo Contencioso- Administrativo. Por eliminación, la respuesta correcta es la d).

Por lo expuesto no se aceptan los motivos de impugnación, manteniéndose como respuesta correcta la d).

### PREGUNTA 41 A (92 B)

El personal funcionario de la Administración de Justicia que pase a desempeñar sus servicios en la Administración de una Comunidad Autónoma, se encuentra en la situación administrativa de:

- a. Excedencia voluntaria por interés particular.
- b. Servicios especiales.
- c. Excedencia voluntaria por prestación de servicios en el sector público.
- d. Servicio activo.

Correcta: d)

Legislación: art. 507 .f) LOPJ y art. 88 EBEP

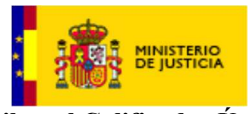

> La pregunta se refiere a un personal funcionario que pasa a prestar servicios en otra Administración Pública, como es una Comunidad Autónoma, procedente de la Administración de Justicia, y en qué situación quedará en la Administración de origen.

> Según el art. 507.2.f) de la LOPJ, los funcionarios que accedan a puestos de trabajo de otras Administraciones Públicas, en tanto las relaciones de puestos de trabajo contengan expresa previsión al efecto, se consideran en servicio activo.

> Los funcionarios que pasen a prestar servicio en otra Administración pública mantienen todos sus derechos en la Administración de origen como si se hallaran en servicio activo, según el artículo 88 del EBEP, incluida la antigüedad.

> La respuesta a) Excedencia voluntaria por interés particular no puede ser correcta, ya que aquellos funcionarios que se encuentran en dicha situación pierden todos sus derechos en la Administración de origen, incluida la antigüedad.

> La respuesta b) Servicios especiales tampoco es correcta, pues del enunciado no se desprende que se encuentren en alguno de los casos expresamente enumerados en el art. 87 del EBEP relativos a la situación de servicios especiales.

> La respuesta c) Excedencia voluntaria por prestación de servicios en el sector público no es correcta, ya que para aquellos funcionarios que se encuentren en esta situación les supone un cambio de Cuerpo, perdiendo todos los derechos en el Cuerpo de origen, incluida la antigüedad, y en el enunciado de la pregunta no se indica que se trate de un cambio de Cuerpo.

La conclusión a lo todo lo anterior es que la respuesta correcta es la d) Servicio activo.

Por lo expuesto no se aceptan los motivos de impugnación, manteniéndose como respuesta correcta la d).

## PREGUNTA 50 A (1 B)

# Indicar la afirmación incorrecta en base a lo que establece el artículo 64 de la Ley 1/2000, de 7 de enero, de Enjuiciamiento Civil, en la contestación a la demanda:

a) El demandado expondrá los fundamentos de su oposición a las pretensiones del actor.

b) Habrán de negarse o admitirse los hechos aducidos por el actor.

c) El demandado podrá impugnar la falta de jurisdicción o de competencia del tribunal.

d) Podrá, por medio de reconvención, formularse las pretensiones que crea que le competen respecto del demandante.

Correcta: c)

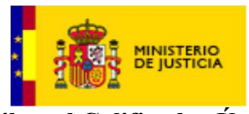

> Legislación: Art 64.1 LEC: "La declinatoria se habrá de proponer dentro de los diez primeros días del plazo para contestar a la demanda"

> En la contestación a la demanda no puede plantearse la falta de jurisdicción o de competencia, puesto que esto debe plantearse mediante declinatoria, que se debe interponer en los diez primeros días del plazo para contestar a la demanda y antes de contestarla, puesto que el plazo para contestar queda en suspenso, en tanto en cuanto la declinatoria sea resuelta, al tratarse de una excepción de previo pronunciamiento. Por tanto, la contestación dada como válida es correcta, ya que el artículo 64 establece en qué momento debe plantearse la falta de jurisdicción o competencia y no es en la contestación a la demanda.

> En la pregunta no solo se indicaba que se hacía referencia a la contestación a la demanda, sino que también se indicaba el fallo en base al artículo 64.1 de la LEC, para una mayor aclaración al opositor, y se pudiese situar directamente en la contestación en declinatoria.

### Artículo 64. Momento procesal de proposición de la declinatoria y efectos inmediatos.

La declinatoria se habrá de proponer dentro de los diez primeros días del plazo para contestar a la demanda, y surtirá el efecto de suspender, hasta que sea resuelta, el plazo para contestar y el curso del procedimiento principal, suspensión que declarará el letrado de la Administración de Justicia.

Por lo expuesto no se aceptan los motivos de impugnación, manteniéndose como respuesta correcta la c).

## PREGUNTA 67 A (18 B)

De conformidad con el artículo 324 de la ley de Enjuiciamiento Criminal las diligencias de instrucción desde la fecha de incoación del sumario o de las diligencias previas, se practicarán durante el plazo máximo de:

a) Doce meses sin perjuicio de la declaración de prórroga por declaración de complejidad de la causa.

b) Quince meses sin perjuicio de la declaración de prórroga por declaración de complejidad de la causa.

c) Cinco meses sin perjuicio de la declaración de prórroga por declaración de complejidad de la causa.

d) Seis meses sin perjuicio de la declaración de prórroga por declaración de complejidad de la causa.

Correcta: a)

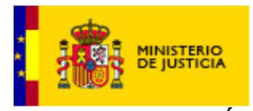

> El núcleo de la pregunta se centra en el "plazo máximo de práctica de las diligencias de instrucción" de conformidad con el artículo 324 de la LEcrim según la redacción operada por ley 2/2020 de 27 de julio, en la que se dispone que el plazo máximo de investigación judicial se desarrollará: "en un plazo máximo de doce meses", en cambio, antes de la reforma, el plazo máximo era de seis meses.

> Se hubiera aplicado la ley anterior la respuesta marcada como correcta hubiese sido la D. En cuanto a las expresiones contenidas en la pregunta y respuesta que hace referencia a las diligencias de instrucción o a la declaración de prórroga por declaración de complejidad expresiones que no han sido recogidas en la modificación, no conllevan la declaración de nulidad de la pregunta, pues las diligencias de instrucción son diligencias de investigación y por otro lado el precepto aludido, conforme a su nueva redacción, sigue contemplando la prórroga de la instrucción por no haber finalizado ésta, en lo que va implícita la complejidad de la causa.

> El fin de la pregunta es el plazo de la instrucción de las causas penales conforme a la nueva redacción del art. 324 de la LEcrim, y en la respuestas se han recogidos los dos plazos el vigente y el anterior, por lo que no puede declararse nula por el añadido de expresiones que recogía la antigua redacción del precepto que en nada empañan la validez de la pregunta.

> Por lo expuesto no se aceptan los motivos de impugnación, manteniéndose como respuesta correcta la a).

# PREGUNTA 72 A (23 B) y 73 A (24 B)

El enunciado de las preguntas 72 y 73 del ejercicio A hace referencia a la ley 29/1998 de 28 de julio en vez de 13 julio.

Se trata de un error material en la fijación del día de aprobación de la Ley 29/1998 reguladora de jurisdicción Contencioso- administrativa, que en vez de 28 de julio es de 13 de julio, debiendo subsanarse, sin que por ello haga anulables las preguntas cuyo resto de contenido es correcto y no ha sido impugnado.

### PREGUNTA 97 A (48 B)

### ¿Cuál de las siguientes funciones no corresponde a los Registros Consulares?:

a) Expedir certificaciones de los asientos registrales.

b) Recibir y documentar declaraciones de conocimiento y de voluntad en materias propias de su competencia.

c) Comunicar a la Dirección General de Seguridad Jurídica y Fe Pública la legislación extranjera vigente en materia vinculada al estado civil de las personas.

d) Resolver los expedientes de su competencia en materia de Registro Civil.

Correcta: d)

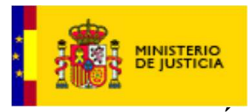

### Legislación: ART. 24 LRC

La pregunta ha sido formulada de conformidad con lo dispuesto en el art. 24 de la ley de registro Civil, relativa a las funciones de las funciones de las Oficinas Consulares del Registro Civil, entre las que no figura la resolución de expedientes, en cambio en el punto 4º sí consta la competencia para la instrucción del expediente previo de matrimonio. La fase de instrucción es completamente distinta a la resolución del expediente. Por lo que la propuesta del apartado D es la correcta en cuanto a la función que no corresponde a las Oficinas Consulares del Registro Civil.

(Dirección General de Seguridad Jurídica y Fe Pública, antes Dirección General de los Registros y del Notariado)

Por lo expuesto no se aceptan los motivos de impugnación, manteniéndose como respuesta correcta la d).

## PREGUNTA 126 A (136 B)

Para poder trabajar con una página web, desde Word, hay que elegir en el menú contextual "Abrir con":

- a) Un editor Microsoft Office Word.
- b) Un editor FrontPage.
- c) Un editor HTML.
- d) Un editor Dreamweaver.

Correcta: a)

### Trabajar con una página Web

Si queremos crear una nueva página, lo haremos como un documento normal, y ya nos preocuparemos a la hora de guardarlo de hacerlo como una página Web.

Si la página está en nuestro disco duro, podemos buscarla y abrirla como un documento normal, a través del diálogo Abrir. O buscar el archivo, y hacer clic derecho sobre él, y en el menú contextual, elegir Microsoft Office Word en el menú Abrir con.

Por lo expuesto no se aceptan los motivos de impugnación, manteniéndose como respuesta correcta la a).

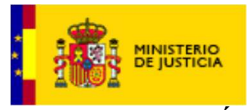

# PREGUNTA 128 A (118 B)

### Para crear una tabla de contenidos debemos seguir dos pasos:

- a) Agregar textos que deseamos que aparezcan en la tabla de contenidos y generar la tabla de contenidos (TDC o TOC).
- b) Marcar los títulos que deseamos que aparezcan en la tabla de contenidos y generar la tabla de contenidos (TDC o TOC).
- c) Marcar los títulos que deseamos que aparezcan en la tabla de contenidos y generar la tabla de agregar textos.
- d) Marcar los títulos que deseamos que aparezcan en la tabla de contenidos y generar la tabla de contenido.

Correcta: b)

### Tablas de contenido

Una tabla de contenidos está formada por los títulos de los apartados que aparecen en el documento.

Para crear una tabla de contenidos debemos seguir dos pasos:

1- Preparar la tabla de contenidos, es decir, marcar los títulos que deseamos que aparezcan en la tabla de contenidos.

2- Generar la tabla de contenidos (TDC o TOC).

Por lo expuesto no se aceptan los motivos de impugnación, manteniéndose como respuesta correcta la b).

## PREGUNTA 129 A (119 B)

En la pestaña Correspondencia, cuando queremos utilizar una nueva lista como origen de datos, ¿qué opción debemos usar?:

- a) Examinar.
- b) Crear.
- c) Crear o examinar indistintamente.
- d) Editar lista de destinatarios.

Correcta: b)

Si es una nueva lista hay que crear esa lista. En caso de que utilizásemos una lista existente, usaríamos examinar. Editar lista de destinatarios no es una opción para elegir el origen de datos, ya que se hace una vez elegidos estos.

En el enunciado no se indica el dato de que se utilice el asistente, pero el opositor debe haber estudiado las posibles alternativas que ofrece Word 2010 usando el asistente, y de las respuestas se desprende lo siguiente:

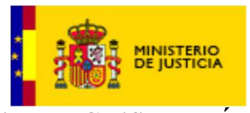

> La opción a) Examinar se da cuando, usando el asistente, se seleccionan los destinatarios utilizando una lista existente. Esta opción Examinar coincide con la opción, sin utilizar el asistente, de Seleccionar destinatarios/Usar una lista existente. Puesto que la opción Usar una lista existente no aparece en las respuestas se concluye que la respuesta a) es incorrecta.

> La opción c) Crear o examinar indistintamente, siguiendo el razonamiento anterior, también es incorrecta.

> La opción d) Editar lista de destinatarios no se utiliza para elegir el origen de datos, ya que realizar su función una vez elegidos los destinatarios.

> Por tanto, la única opción correcta es la b) Crear, pues, usando el asistente, al abrir la pestaña Correspondencia, al llegar a seleccionar los destinatarios escribiendo una nueva lista, aparece la opción Crear.

> Por lo expuesto no se aceptan los motivos de impugnación, manteniéndose como respuesta correcta la b).

## PREGUNTA 131 A (121 B)

En la pestaña de Correspondencia, ¿qué icono de los que se reproducen a continuación significa "Insertar campo combinado"?:

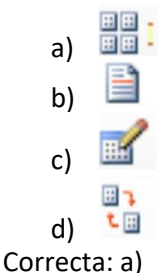

La respuesta b) es una Línea de saludo, y permite insertar en la posición del cursor una línea de saludos, por tanto, es incorrecta.

La respuesta c) es Editar lista de destinatarios, lo que permite realizar cambios en la lista de destinatarios. Incorrecta.

La respuesta d) es Asignar campos no es correcta, ya que es una función especial que permite establecer el significado de determinados campos de la lista de destinatarios.

Por lo anterior, la única correcta es la opción a) e Insertar campo combinado  $\tau$  que la opción que figura en el manual de Microsoft Word 2010 utilizado por el Tribunal.

Por lo expuesto no se aceptan los motivos de impugnación, manteniéndose como respuesta correcta la a).

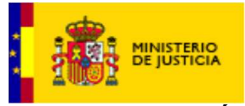

## PREGUNTA 132 A (122 B)

Cuando hemos creado una Carta modelo, si queremos guardar las cartas en un nuevo documento para enviarlo a otro destinatario, hacemos clic en:

- a) Editar lista de destinatarios.
- b) Vista previa de resultados.
- c) Editar cartas individuales.
- d) Finalizar y combinar.

Correcta: c)

a) puedes cambiar la base de datos., b) se ve cómo queda el campo d) se combinan todas pero no se guarda el documento para otra carta.

La opción a) Editar lista de destinatarios permite modificar la lista de destinatarios.

La opción b) Vista previa de resultados nos da la posibilidad de comprobar cómo se va a ver el campo.

La opción d) Finaliza y combinar da lugar a que aparezcan varias opciones, pero en sí no realiza ninguna acción.

Por lo anterior ninguna de dichas opciones se corresponden con lo planteado en el anunciado, y son incorrectas.

La opción correcta es la c) Editar cartas individuales que, usando el asistente, aparece al combinar correspondencia.

Por lo expuesto no se aceptan los motivos de impugnación, manteniéndose como respuesta correcta la c).

### PREGUNTA 134 A (124 B)

### Para borrar un estilo predefinido:

a) No se pude borrar un estilo predefinido.

b) Seleccionar el estilo hacer clic derecho en " Quitar de la galería de estilos rápidos"

c) Ir a la pestaña "Inicio", buscar documento hacer clic y borrar.

d) Pulsando Mayus+F4

Correcta: b)

Para borrar un estilo, el manual de Word 2010, nos ofrece: " ir a panel de estilos y seleccionar el estilo que quieres borrar, al hacer clic derecho en el estilo seleccionar "quitar de la galería de estilos rápidos".

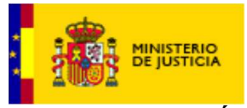

> La respuesta b) marcada como correcta se corresponde con la actuación que solicita la pregunta, siendo el resto de las propuestas manifiestamente incorrectas, ya que la c) no hace lo que indica el enunciado, y la d) realiza la acción de "Repetir acciones, buscar o ir a".

> Por lo expuesto no se aceptan los motivos de impugnación, manteniéndose como respuesta correcta la b).

## PREGUNTA 136 A (126 B)

### ¿Cuál es la extensión de una plantilla de documento?:

- a) .DOCX
- b) .DOC
- c).DOTX
- c) .DOT
- Correcta: c)

Una plantilla es un documento de Word 2010 con la característica de que el tipo de documento es plantilla de documento (.dotx)

Word 2010 asigna la extensión .dotx automáticamente al crear un nuevo documento. Esta plantilla es la que contiene la información del tipo de letra, estilo, tamaño, etc. que tienen por defecto los documentos nuevos.

Por lo expuesto no se aceptan los motivos de impugnación, manteniéndose como respuesta correcta la c).

### PREGUNTA 137 A (137 B)

¿Cuál es la combinación de teclas para Ir al punto de inserción anterior?:

- a) Mayús+F5.
- b) Mayús+F4.
- c) Mayús+F3.
- d) Control+E

Correcta: a)

La respuesta correcta es MAYUS+F5, siempre que utilices la versión de WORD del 2010, pues al pulsar estas teclas puedes ir automáticamente al lugar del documento donde se realizó el último cambio, a través de los comandos abreviados.

Por lo expuesto no se aceptan los motivos de impugnación, manteniéndose como respuesta correcta la a).

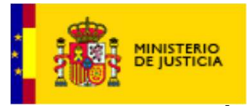

## PREGUNTA 139 A (139 B)

#### Para crear un formato en el panel Estilos hay que hacer clic en el botón:

- a) "Guardar selección como un nuevo estilo rápido" y rellenar los campos que se mostrarán en cuadro de diálogo que aparece.
- b) "Aplicar estilos" y rellenar los campos que se mostrarán en cuadro de diálogo que aparece.
- c) "Copiar formato" y rellenar los campos que se mostrarán en cuadro de diálogo que aparece.
- d) "Crear formato" y rellenar los campos que se mostrarán en cuadro de diálogo que aparece.

#### Correcta: a)

Al desplegar el menú de Estilos tendremos un catálogo de estilos que podemos aplicar, si un estilo no complace nuestras necesidades podremos crear un nuevo estilo.

Para crear un formato se debe hacer clic en el botón Guardar selección como un nuevo estilo rápido y rellenar los campos que se mostrarán en el cuadro de diálogo que aparecerá.

Por lo expuesto no se aceptan los motivos de impugnación, manteniéndose como respuesta correcta la a).

Tercero.- Se hace pública la plantilla definitiva de respuestas válidas.

EL SECRETARIO.- Mariano Gómez Isabel

Vº Bº EL PRESIDENTE.- Teófilo Romero Vaquero